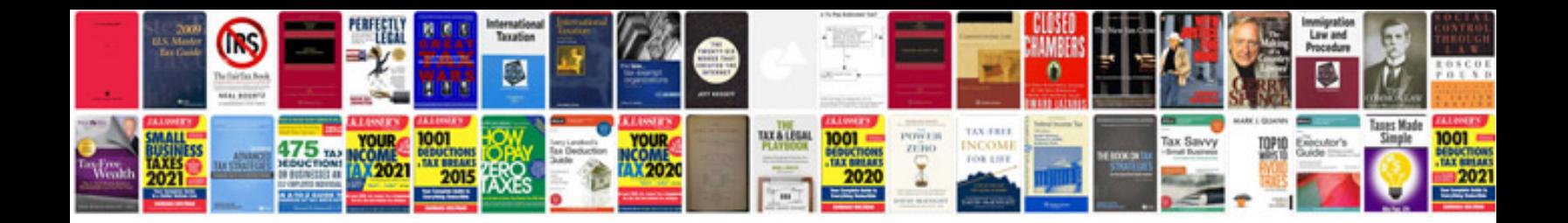

**Nissan outboard service manual**

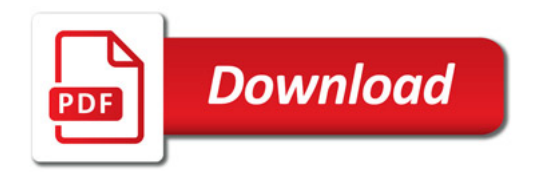

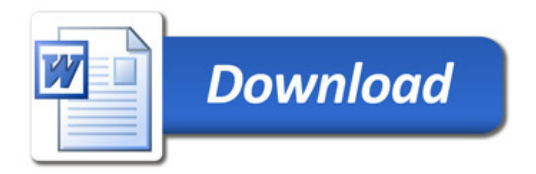